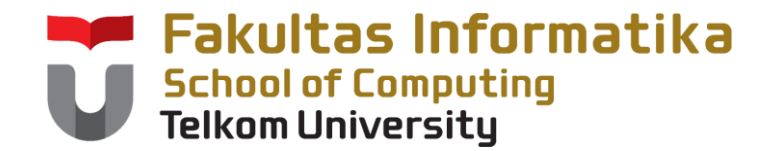

# **CNH2B4 / KOMPUTASI NUMERIK**

TIM DOSEN

KK MODELING AND COMPUTATIONAL EXPERIMENT

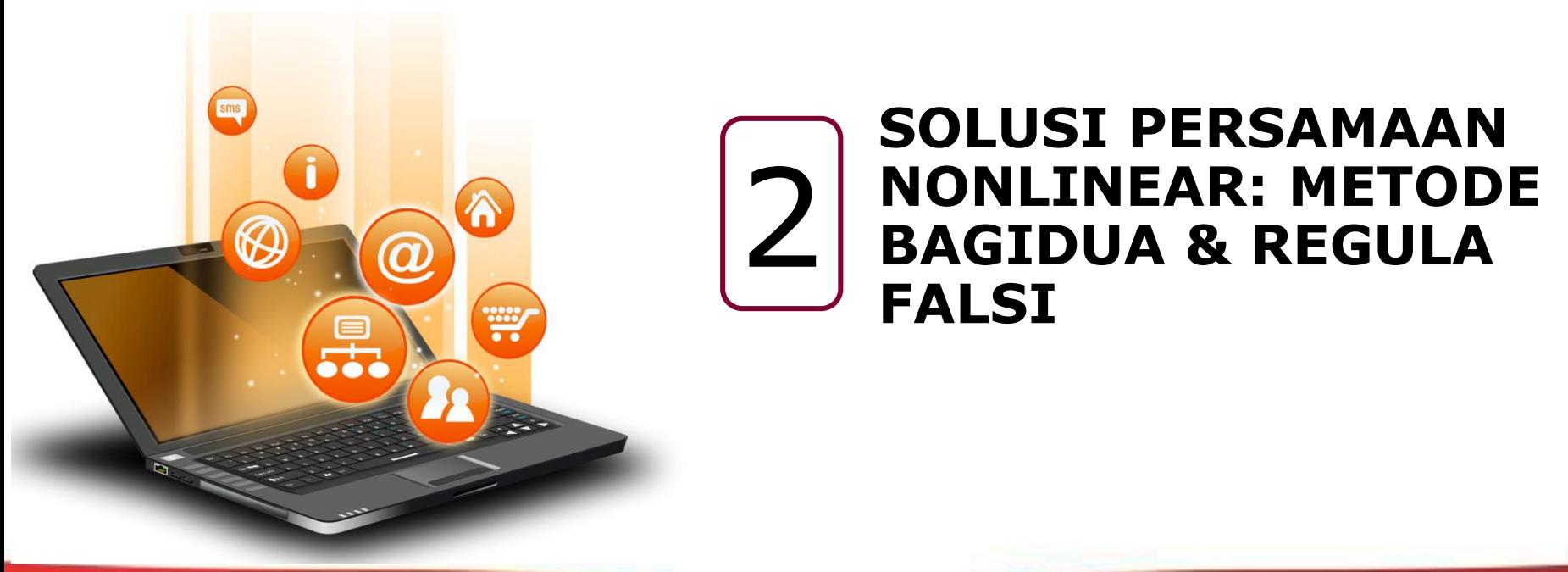

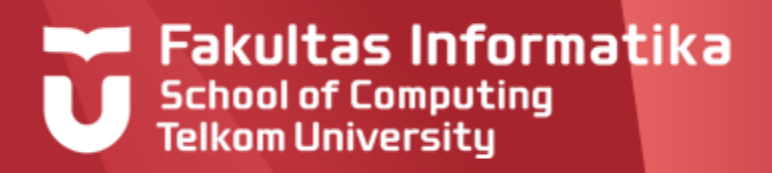

# **SOLUSI PERSAMAAN NONLINEAR**

- $\blacktriangleright$ Metode Bagidua
- Metode Regula Falsi (False Position)  $\blacktriangleright$
- Metode Iterasi Titik-Tetap
- Metode Newton-Raphson
- **Metode Secant**

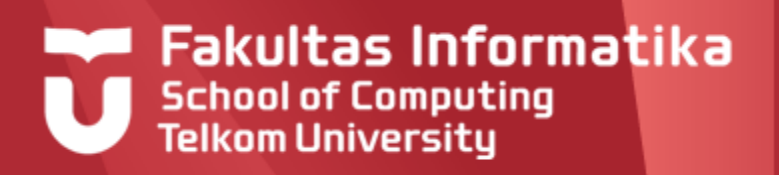

- Metode Tertutup  $\blacktriangleright$ 
	- Diberikan selang yang sudah diketahui memiliki akar.
	- Iterasi yang dilakukan dalam selang ini dipastikan konvergen menuju suatu akar.
	- Metode Bagidua dan Metode Regula Falsi termasuk metode tertutup.
- Metode Terbuka  $\blacktriangleright$ 
	- Diperlukan tebakkan awal akar untuk memulai iterasi pencarian akar.
	- Tebakkan awal akar yang tidak baik dapat menyebabkan iterasinya divergen.
	- Metode Iterasi Titik Tetap, Metode Newton-Raphson, dan metode Secant termasuk metode tertutup.

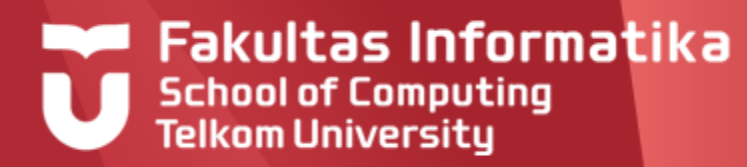

Contoh persamaan-persamaan nonlinear:

1. 
$$
f(x) = x^2 + 2x - 4
$$
  
\n2.  $f(x) = x^3 + 3x^2 - 4x + 5$   
\n3.  $f(x) = x^2 + \sin x$   
\n4.  $f(x) = x^4 - 2x \cos x$   
\n5.  $f(x) = 2x^3 + e^{2x}$   
\n6.  $f(x) = \log(x) + x^3 - 2\cos x$   
\n7.  $f(x) = e^{2x} + x^2 - 2\sinh x$ 

Solusi dari persamaan nonlinear adalah mencari nilai x sedemikian sehingga  $f(x) = 0$  atau biasa disebut dengan mencari akar dari persamaan nonlinear f(x).

# **Fakultas Informatika School of Computing Telkom University**

# **Syarat Cukup Keberadaan Akar**

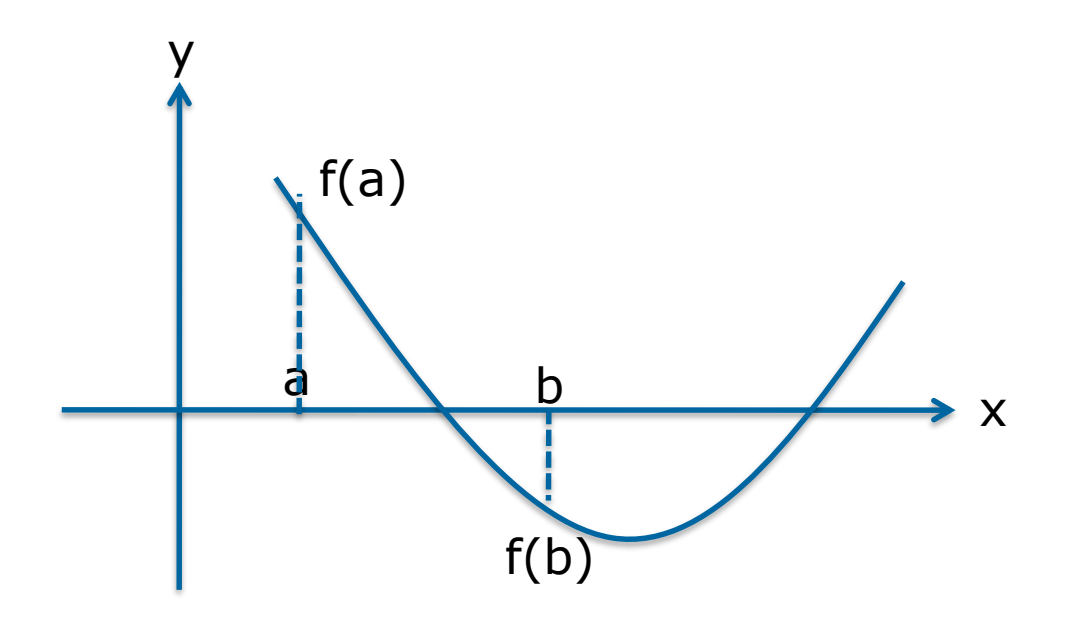

 $f(a) * f(b) < 0$ 

Jika *f(a)\*f(b)< 0* dan *f(x)* kontinu dalam selang [*a,b*]*,* maka paling sedikit terdapat satu buah akar persamaan *f(x) = 0* di dalam selang [*a,b*].

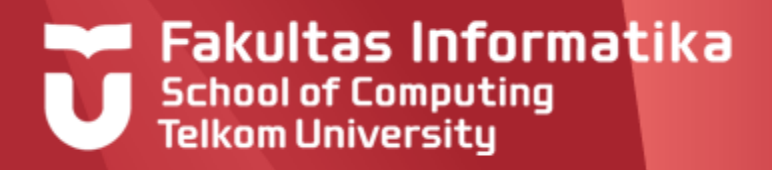

# **METODE BAGIDUA**

Misalkan f(x) adalah fungsi kontinu dalam selang [a,b] dengan f(a) dan f(b) berlawanan tanda. Misalkan p adalah akar dari f(x).

- Lakukan  $a_1 = a$ , dan b<sub>1</sub> = b, dan misalkan p<sub>1</sub> adalah titik tengah  $\blacktriangleright$ dari [a,b], yaitu  $p_1 = a_1 + (b_1 - a_1)/2 = (a_1 + b_1)/2$ .
- Jika f( $p_1$ ) = 0, maka  $p = p_1$ , dan kita selesai.  $\blacktriangleright$
- Jika f(p<sub>1</sub>)  $\neq 0$  maka f(p<sub>1</sub>) mempunyai tanda yang sama dengan f(a $_1$ ) atau f(b $_1$ ):
- jika f(p<sub>1</sub>) dan f(a<sub>1</sub>) mempunyai tanda yang sama, maka p  $\epsilon$  $(p_1,b_1)$ . Lakukan  $a_2 = p_1$ , dan  $b_2 = b_1$ .
- jika f(p<sub>1</sub>) dan f(a<sub>1</sub>) berlawanan tanda, maka p  $\epsilon$  (a<sub>1</sub>,p<sub>1</sub>). Lakukan a<sub>2</sub>  $= a_1$ , dan  $b_2 = p_1$ .
- Lakukan proses yang sama untuk selang  $[a_2, b_2]$ .  $\blacktriangleright$

# **Fakultas Informatika School of Computing**<br>Telkom University

# **METODE BAGIDUA**

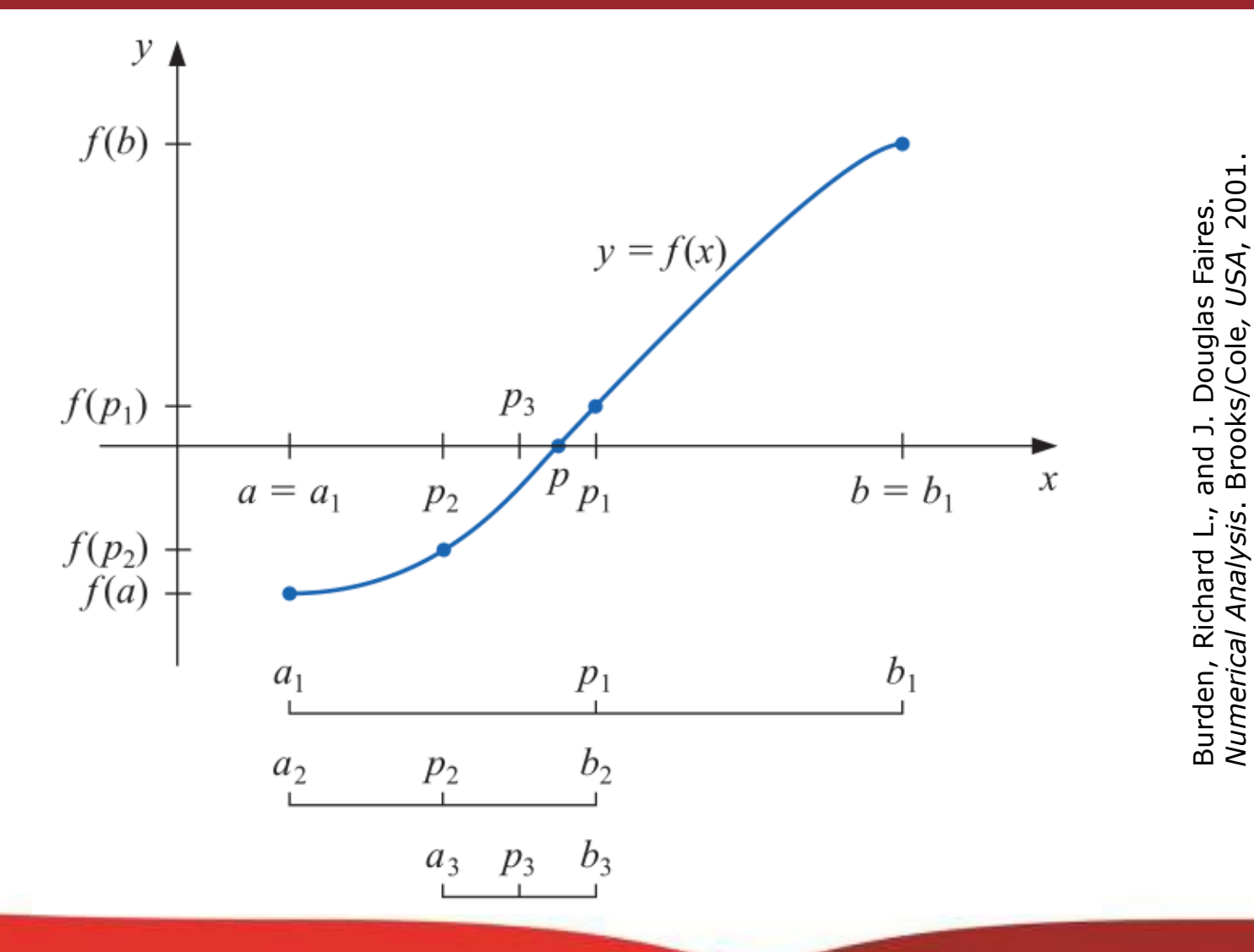

# Burden, Richard L., and J. Douglas Faires.<br>*Numerical Analysis*. Brooks/Cole*, USA*, 2001

### **Fakultas Informatika School of Computing Algoritma Metode Bagidua Telkom University**

### **Bisection**

To find a solution to  $f(x) = 0$  given the continuous function f on the interval [a, b], where  $f(a)$  and  $f(b)$  have opposite signs:

**INPUT** endpoints a, b; tolerance TOL; maximum number of iterations  $N_0$ .

**OUTPUT** approximate solution  $p$  or message of failure.

Step 1 Set  $i = 1$ :  $FA = f(a)$ .

**Step 2** While  $i \leq N_0$  do Steps 3–6.

**Step 3** Set  $p = a + (b - a)/2$ ; (Compute  $p_i$ .)  $FP = f(p)$ . Step 4 If  $FP = 0$  or  $(b - a)/2 < TOL$  then  $OUTPUT(p);$  (*Procedure completed successfully*.) STOP.

Step 5 Set  $i = i + 1$ .

- **Step 6** If  $FA \cdot FP > 0$  then set  $a = p$ ; (Compute  $a_i, b_i$ .)  $FA = FP$ else set  $b = p$ . (*FA* is unchanged.)
- **Step 7** OUTPUT ('Method failed after  $N_0$  iterations,  $N_0 = N_0$ ); (The procedure was unsuccessful.) STOP.

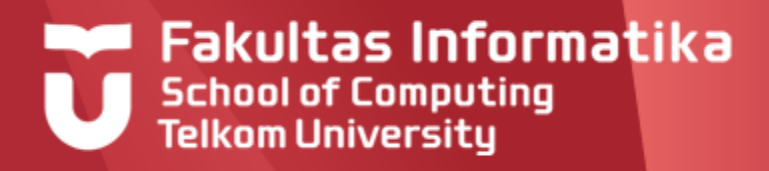

# **Contoh Kasus (1)**

Tentukan akar dari f(x) =  $x^3 - 2x^2 - 5$  dalam selang [2,3] menggunakan metode Bagidua.

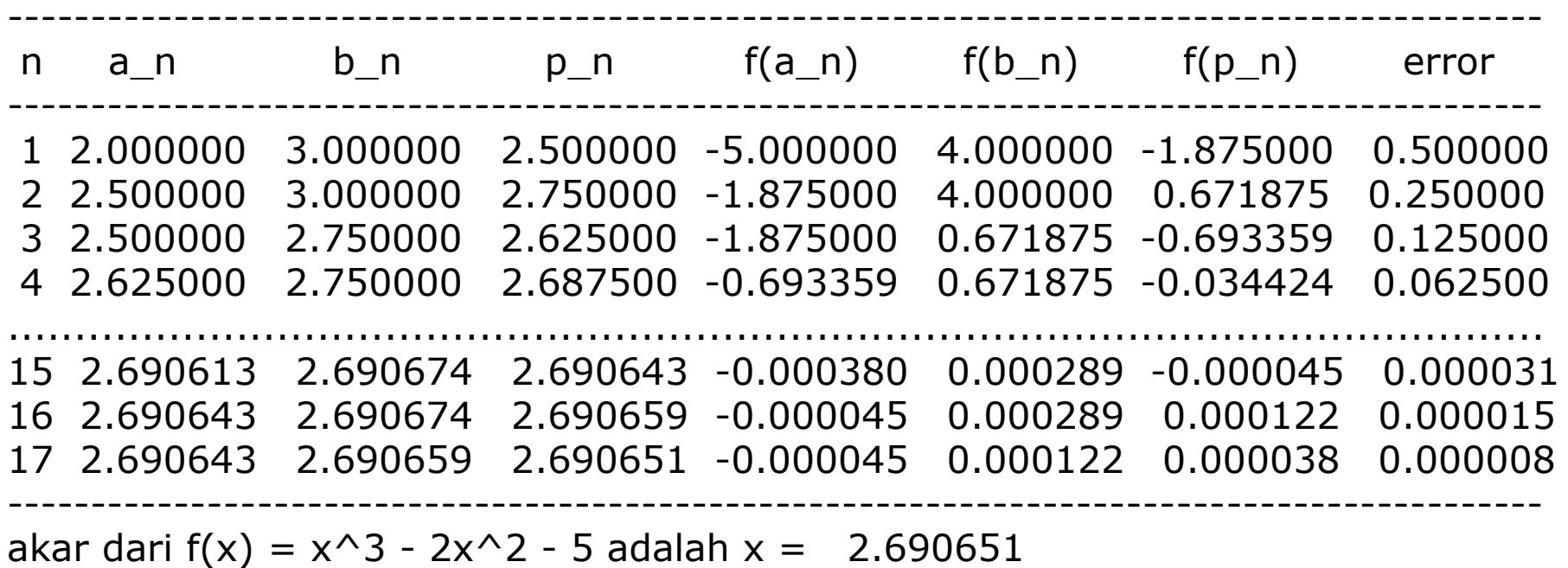

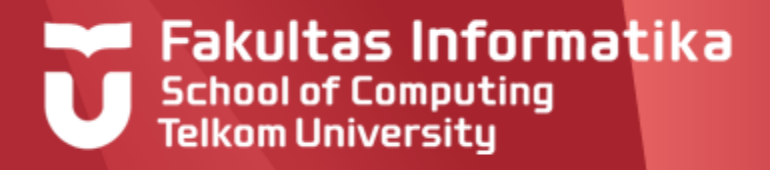

Tentukan akar dari  $f(x) = sin(x) - exp(-x)$  dalam selang [3,4] menggunakan metode Bagidua.

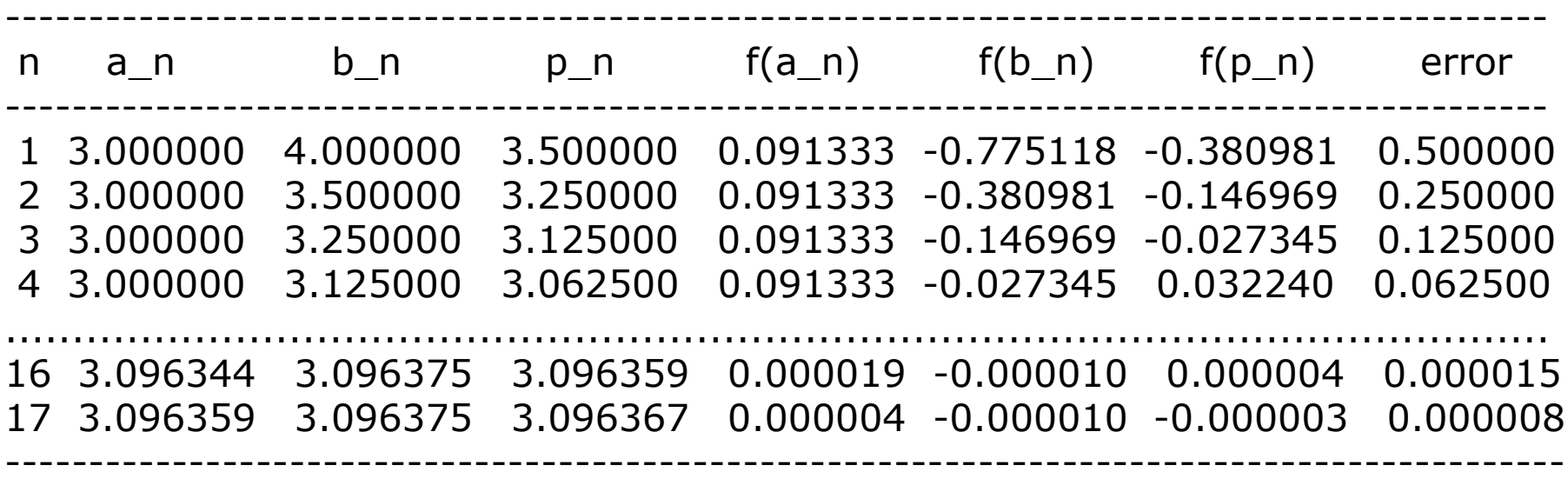

akar dari  $f(x) = sin(x) - exp(-x)$  adalah  $x = 3.096367$ 

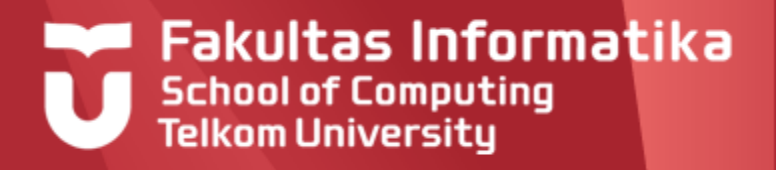

# **Metode Regula Falsi***/ False Position*

- Misalkan *f*(*x*) fungsi yang kontinu pada selang [p0,p1]  $\blacktriangleright$ dengan f(p0) berbeda tanda dengan f(p1). Misalkan p adalah akar dari *f*(x).
- Pertama, buat garis lurus yang menghubungkan titik  $\blacktriangleright$ (*p0,f*(*p0*)) dengan titik (*p1, f*(*p1*))*.*

$$
y - f(p_1) = \frac{f(p_1) - f(p_0)}{p_1 - p_0} (x - p_1)
$$

Perpotongan garis tersebut dengan sumbu-x menghasilkan hampiran akar. Subsitusi  $x = p$  dan  $y = 0$ , maka

$$
p = p_1 - \frac{f(p_1)(p_1 - p_0)}{f(p_1) - f(p_0)}
$$

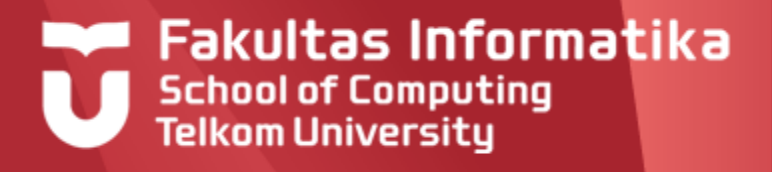

# **Metode Regula Falsi***/ False Position*

$$
p_2 = p_1 - \frac{f(p_1)(p_1 - p_0)}{f(p_1) - f(p_0)}
$$
  

$$
p_3 = p_2 - \frac{f(p_2)(p_2 - p_1)}{f(p_2) - f(p_1)}
$$

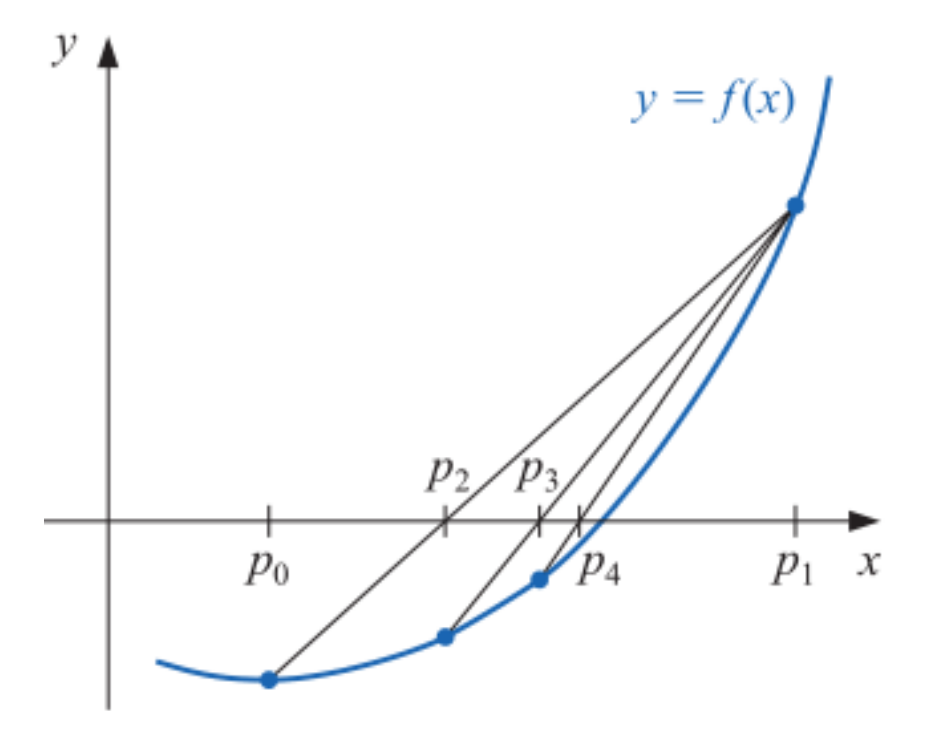

Burden, Richard L., and J. Douglas Faires. *Numerical Analysis*. Brooks/Cole*, USA*, 2001.

## **Fakultas Informatika School of Computing Telkom University**

# **Algoritma False Position**

### **False Position**

To find a solution to  $f(x) = 0$  given the continuous function f on the interval  $[p_0, p_1]$ where  $f(p_0)$  and  $f(p_1)$  have opposite signs:

**INPUT** initial approximations  $p_0, p_1$ ; tolerance *TOL*; maximum number of iterations  $N_0$ .

**OUTPUT** approximate solution  $p$  or message of failure.

Step 1 Set  $i = 2$ ;  $q_0 = f(p_0);$  $q_1 = f(p_1).$ 

**Step 2** While  $i \leq N_0$  do Steps 3-7.

**Step 3** Set  $p = p_1 - q_1(p_1 - p_0)/(q_1 - q_0)$ . (Compute  $p_i$ .)

- Step 4 If  $|p p_1| < \textit{TOL}$  then OUTPUT  $(p)$ ; (The procedure was successful.) STOP.
- Step 5 Set  $i = i + 1$ :  $q = f(p)$ .
- **Step 6** If  $q \cdot q_1 < 0$  then set  $p_0 = p_1$ ;  $q_0 = q_1$ .

Step 7 Set  $p_1 = p$ ;  $q_1 = q.$ 

**Step 8** OUTPUT ('Method failed after  $N_0$  iterations,  $N_0 = N_0$ ); (The procedure unsuccessful.) STOP.

Burden, Richard L., and J. Douglas Faires.<br>*Numerical Analysis*. Brooks/Cole*, USA*, 2001

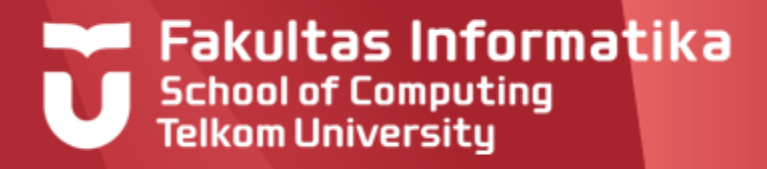

# **Contoh Kasus (1)**

Tentukan akar dari  $f(x) = x^3 - 2x^2 - 5$  dalam selang [2,3] menggunakan metode Regula Falsi.

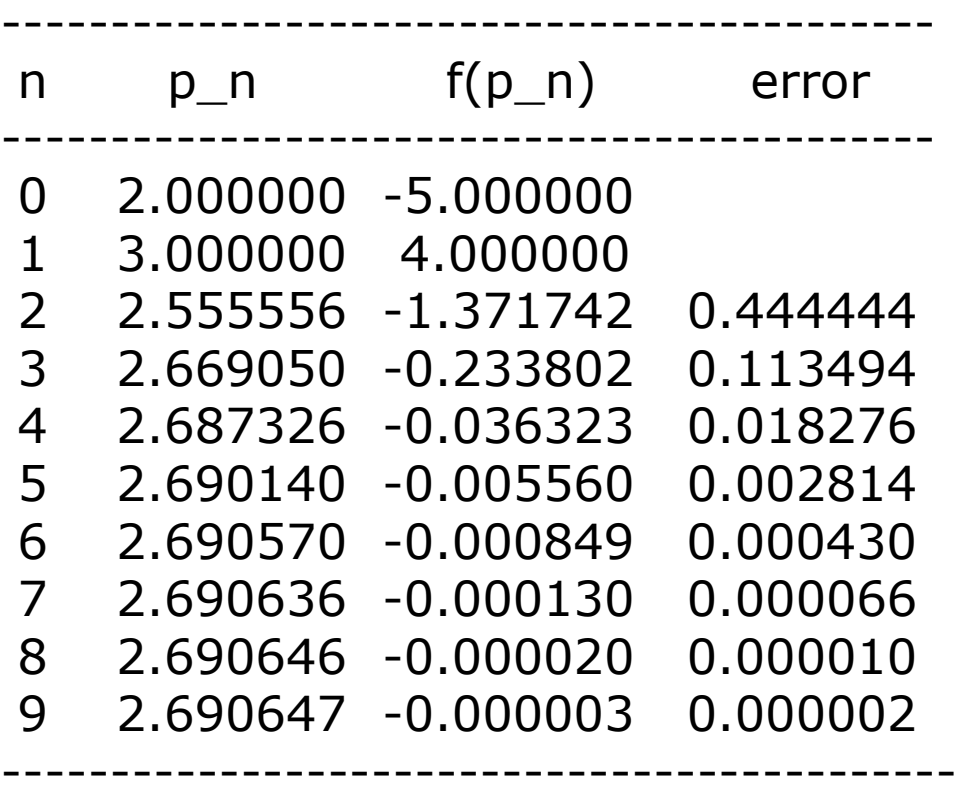

akar dari  $f(x) = x^3 - 2x^2 - 5$  adalah  $x = 2.690647$ 

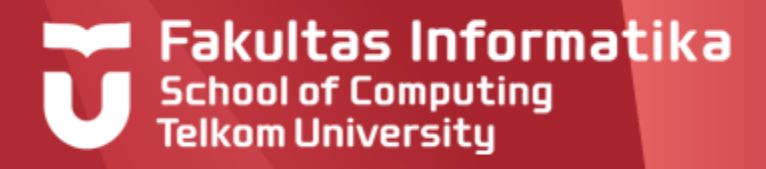

Tentukan akar dari f(x) = sin(x) – exp(-x) dalam selang [3,4] menggunakan metode Regula Falsi.

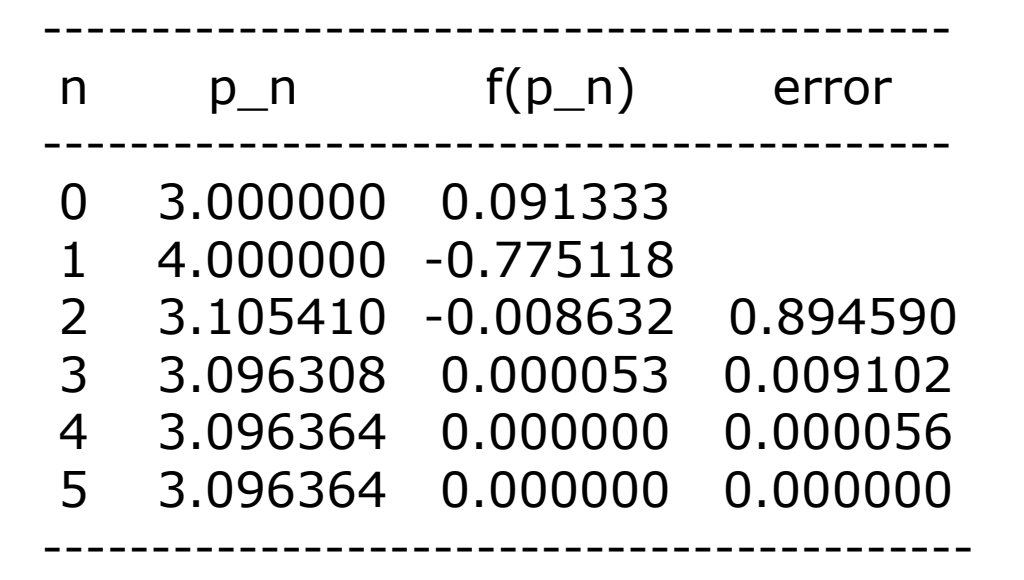

akar dari  $f(x) = sin(x) - exp(-x)$  adalah  $x = 3.096364$ 

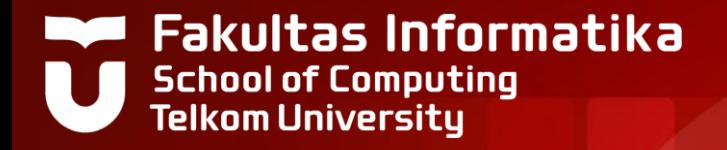

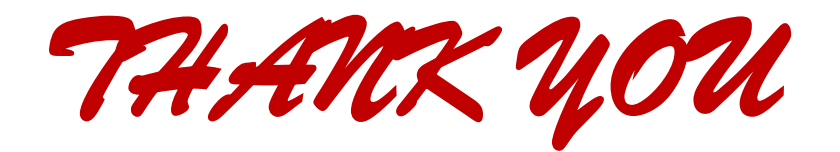